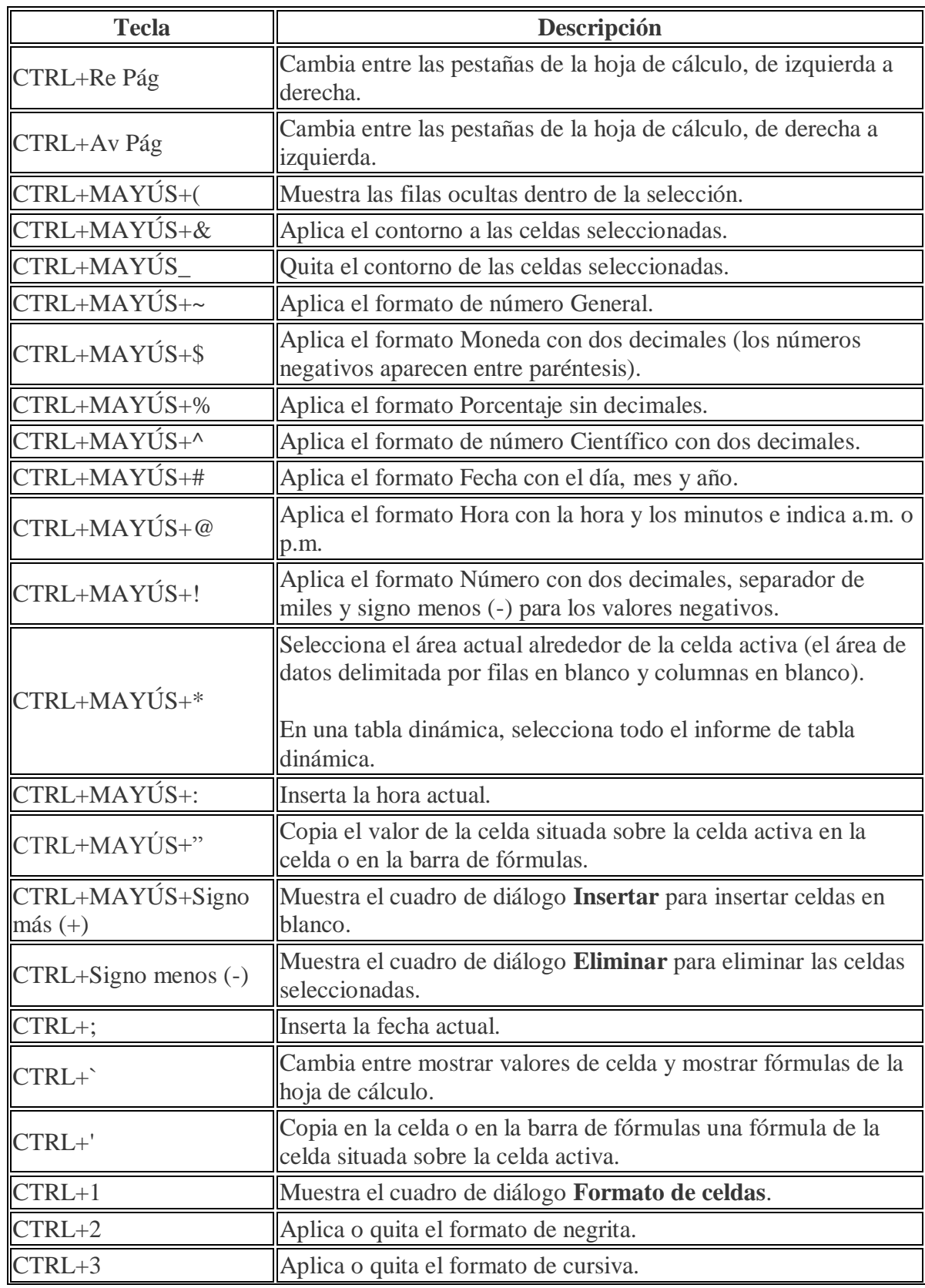

## **Teclas de método abreviado combinadas con Ctrl**

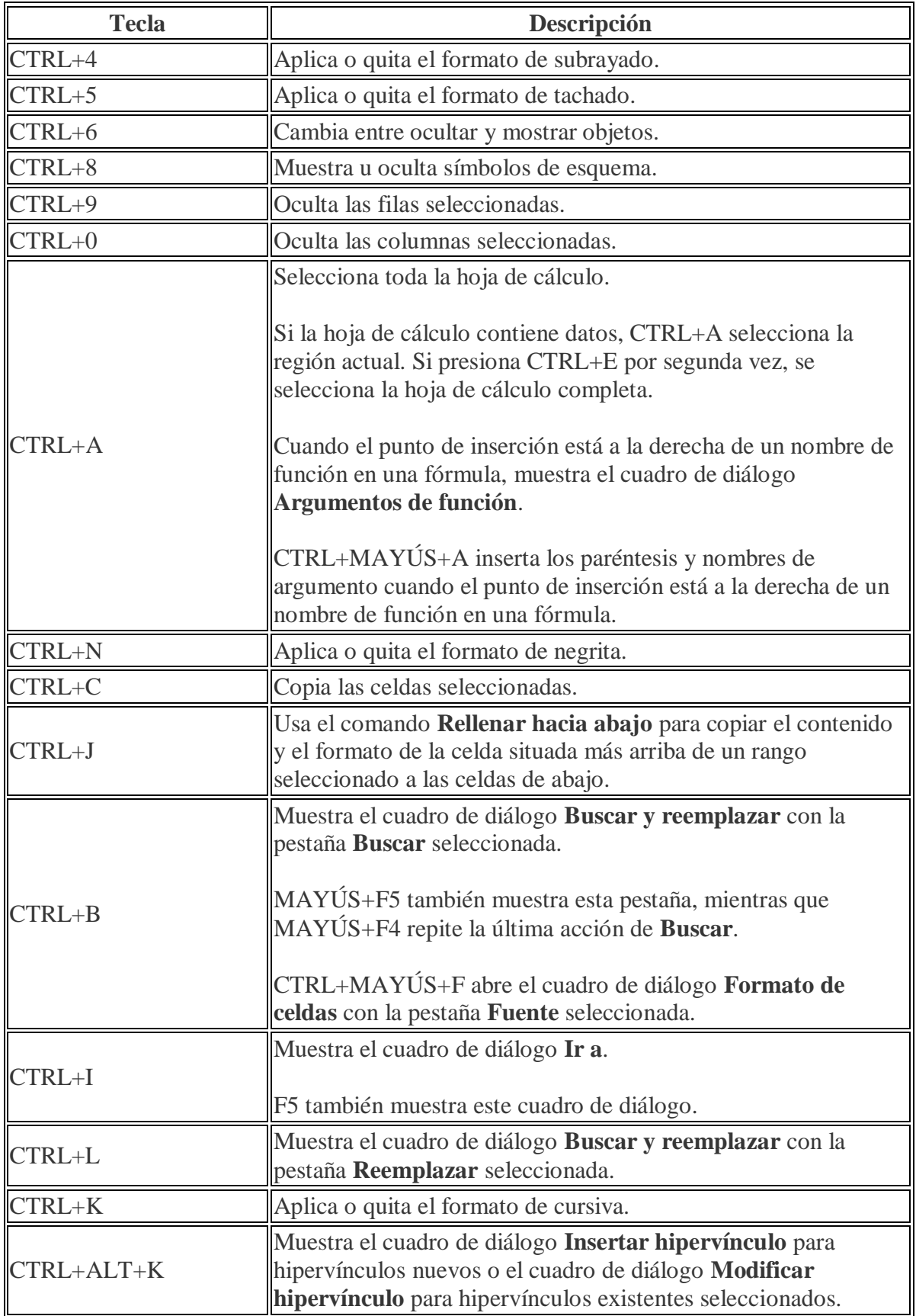

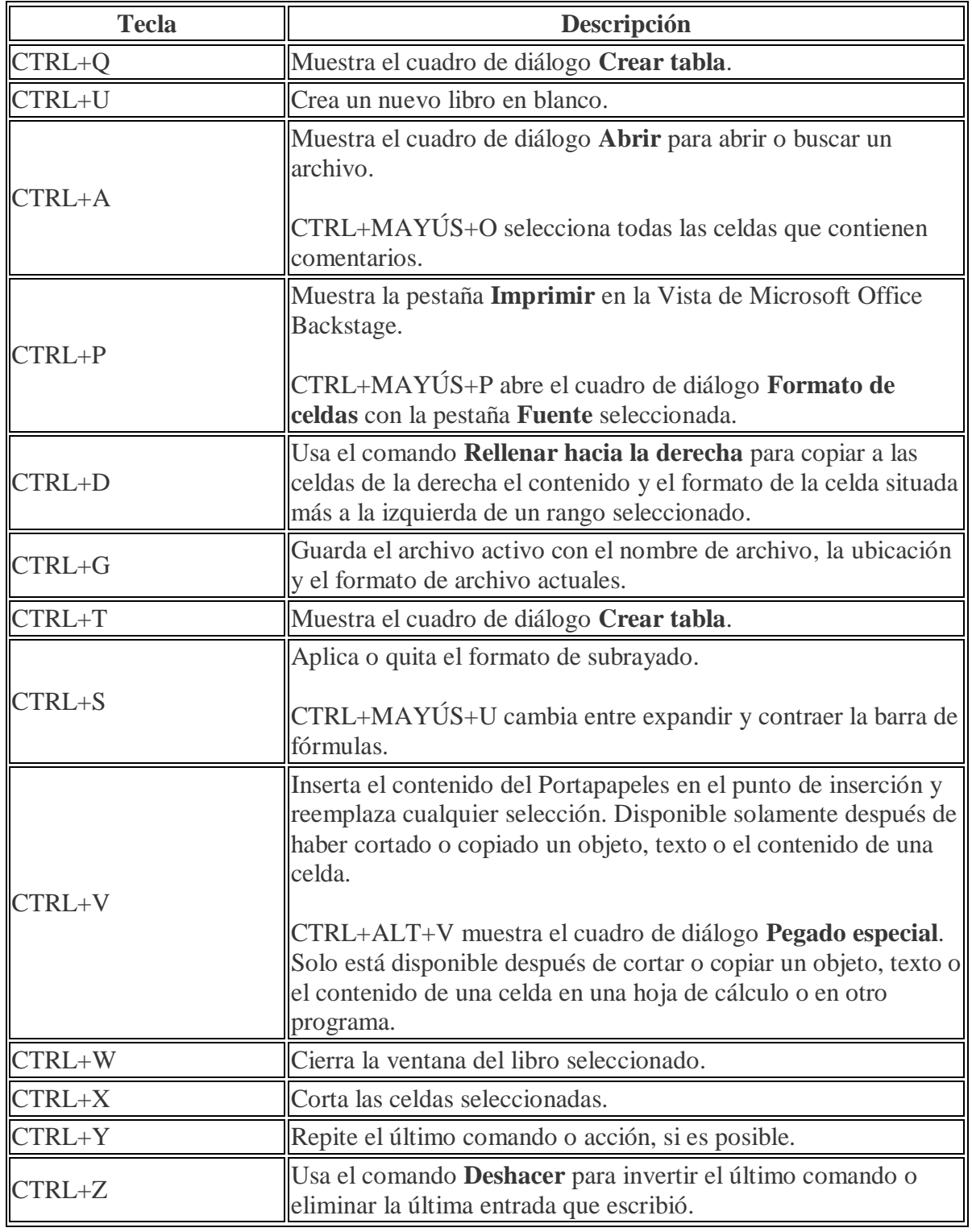

## **Teclas de función**

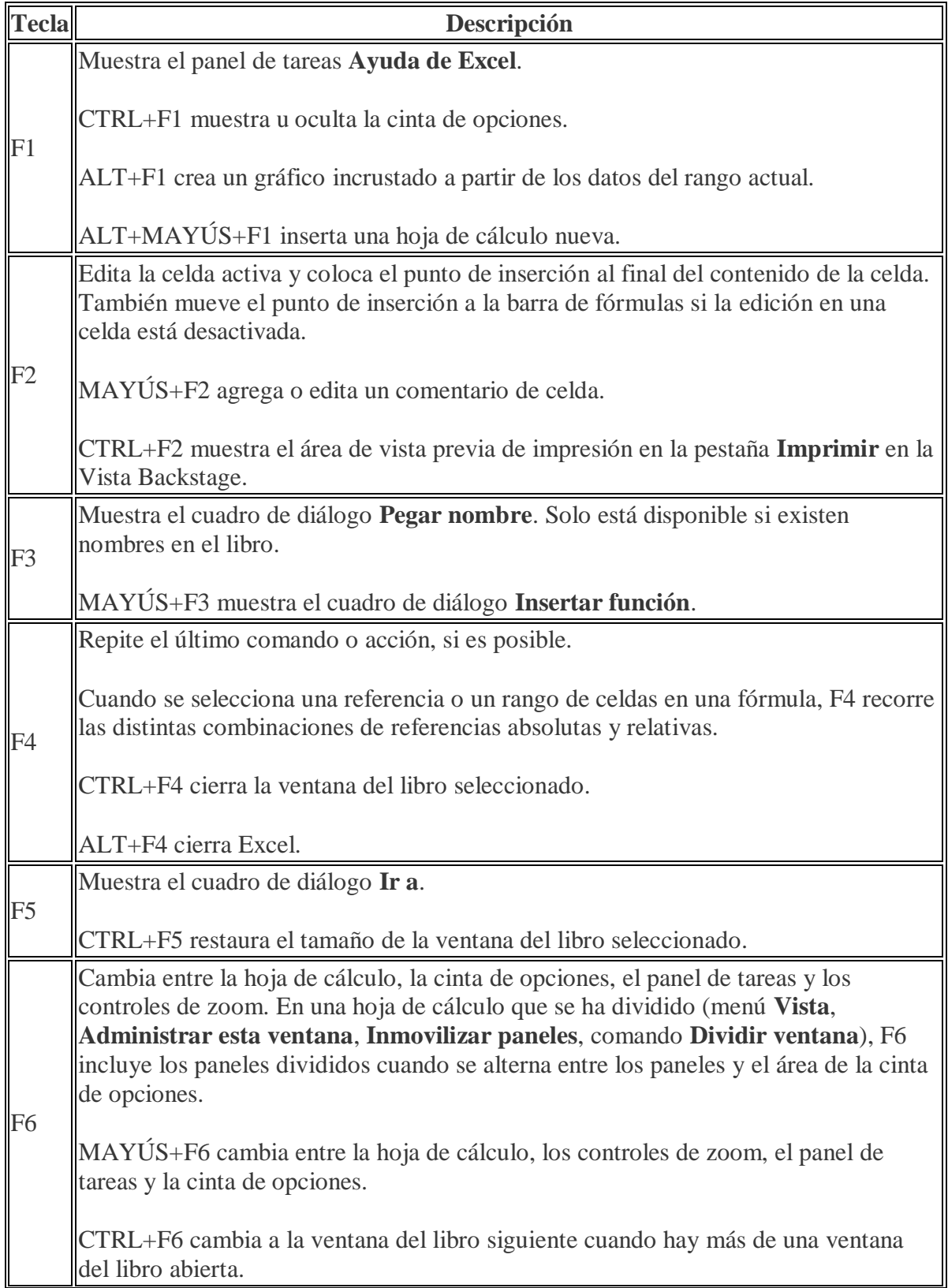

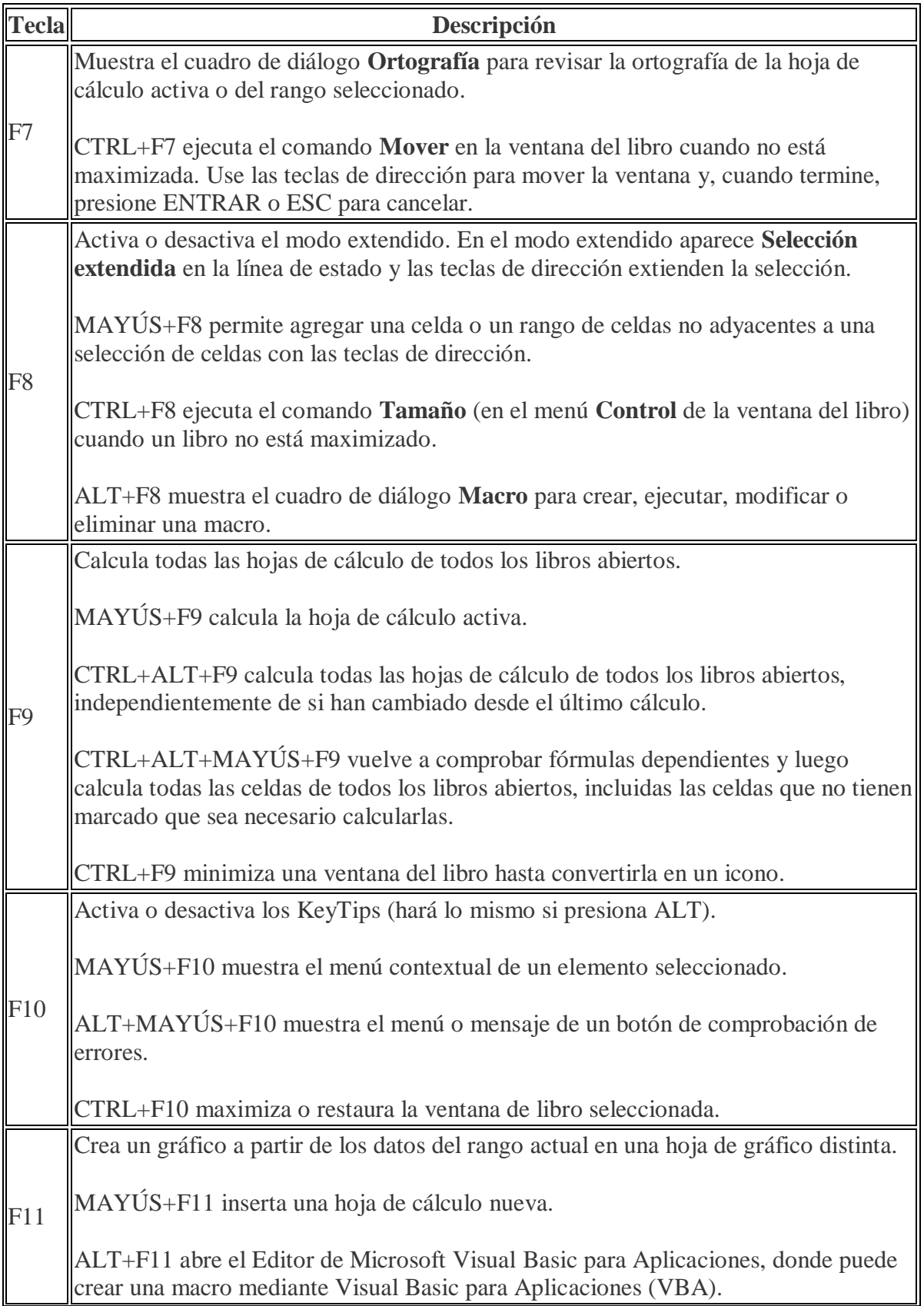

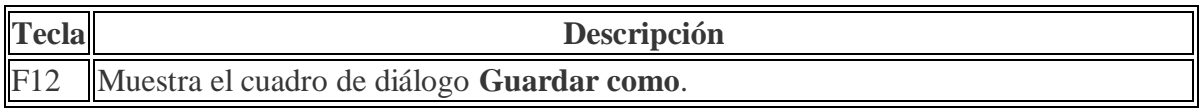

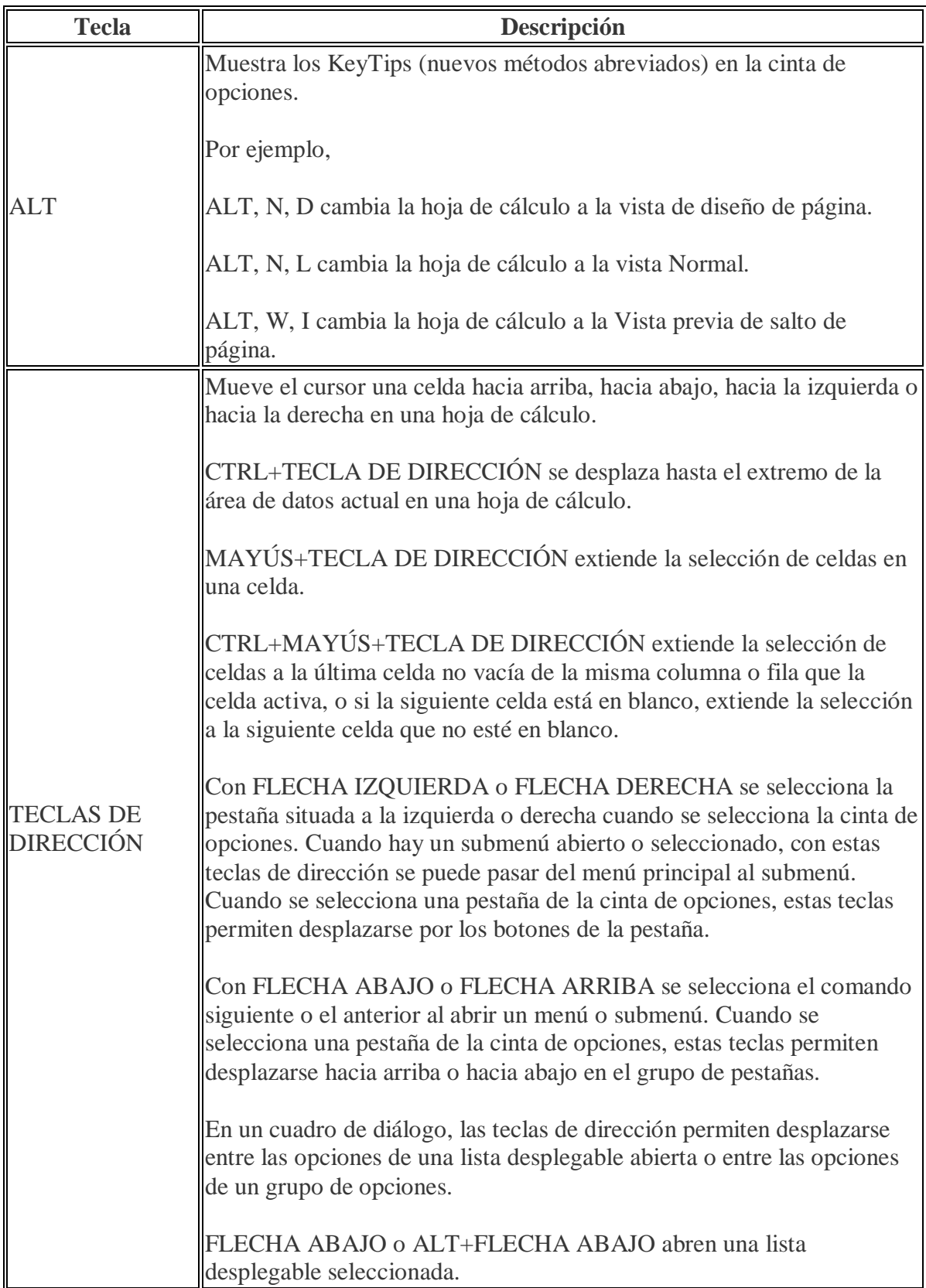

## **Otros métodos abreviados útiles**

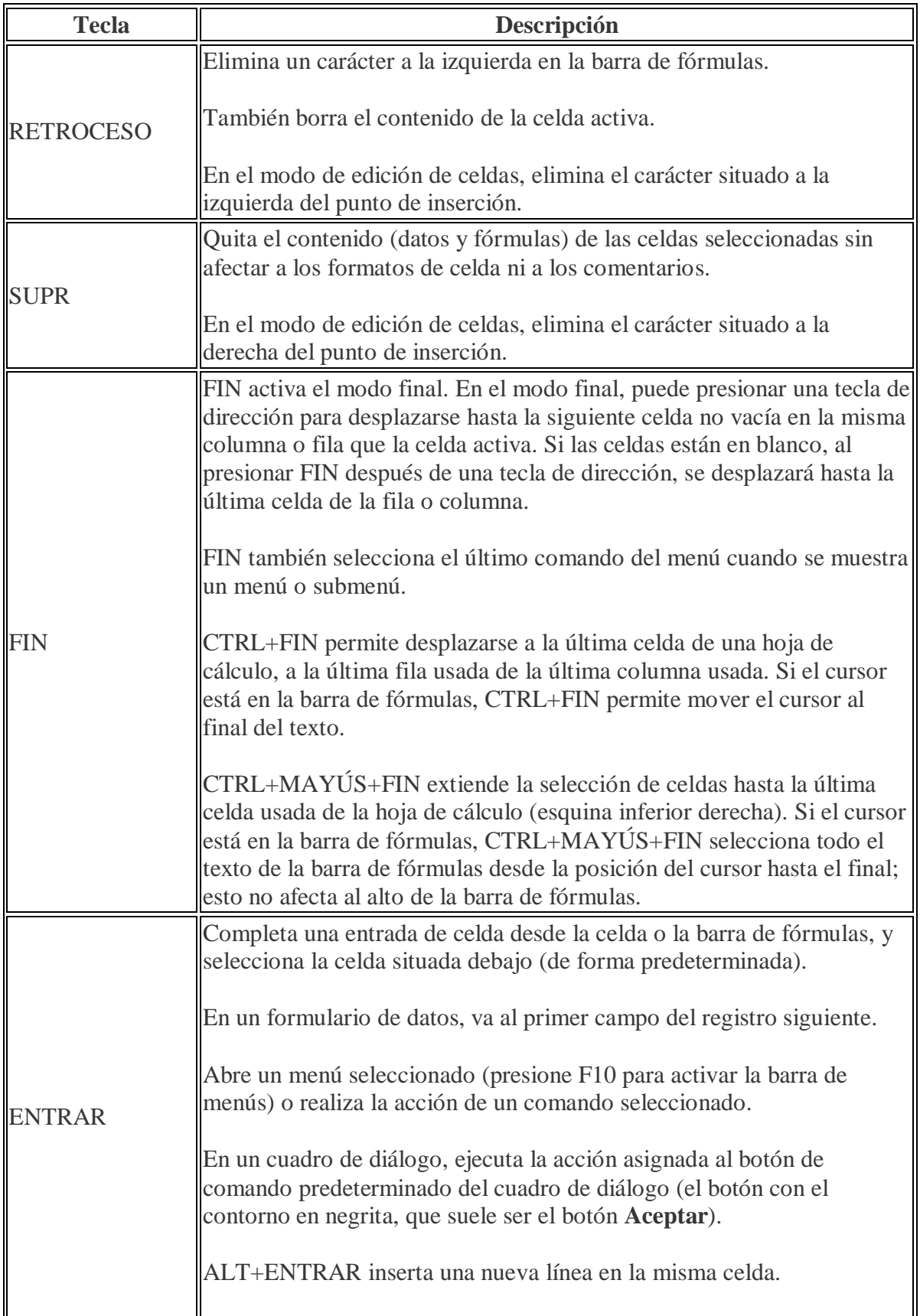

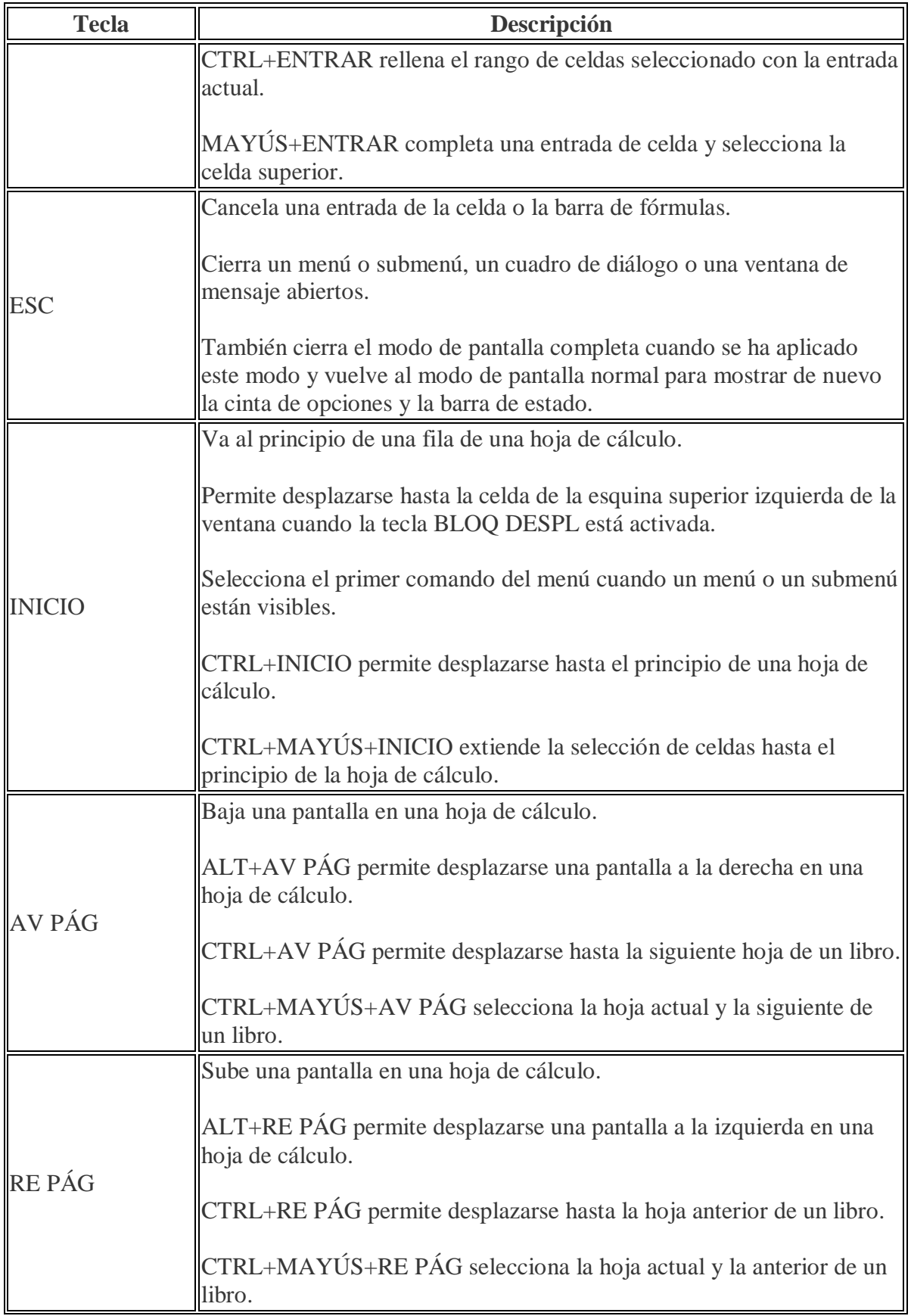

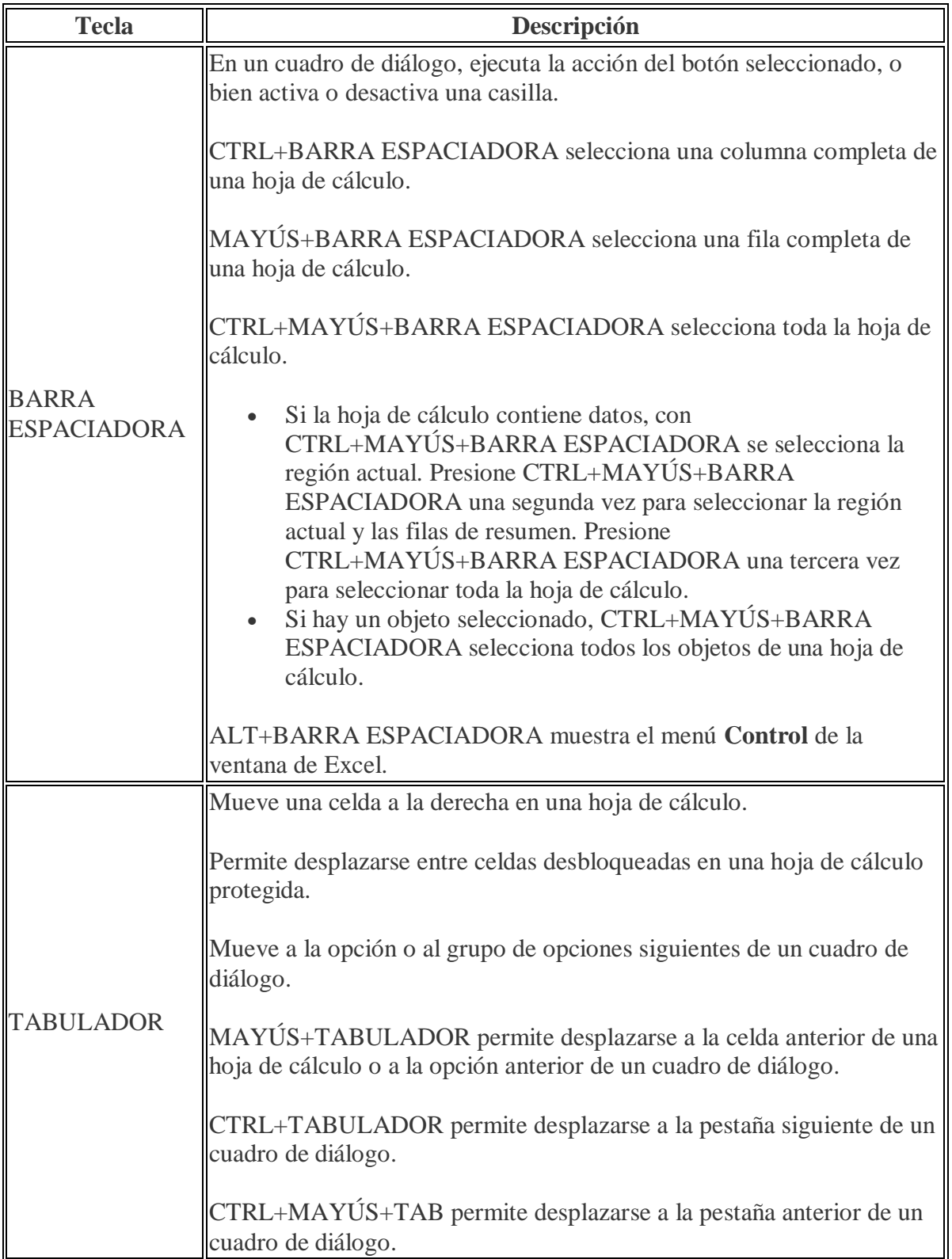